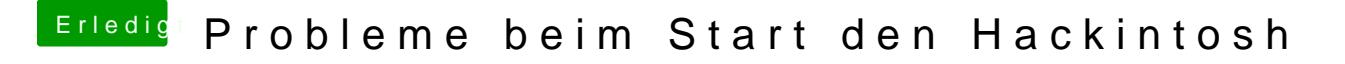

Beitrag von Landu vom 10. September 2017, 19:33

Noch was ist mir aufgefallen:

Wenn ich das Mausrad reindrücke hat das keine Auswirkungen bei mir. Mu im Mac einschalten?